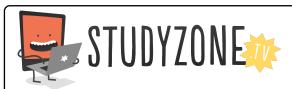

Scan the code or use the lesson ID to access this lesson online.

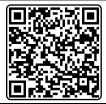

Name:\_\_\_\_\_ Date:\_\_\_\_

I can use sounds to program a virtual instrument.

LessonID: 197

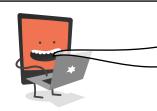

Your task is to design, program and test a virtual keyboard that can be played on the computer. It needs to be able to be used to play proper tunes, so you'll need to code it properly.

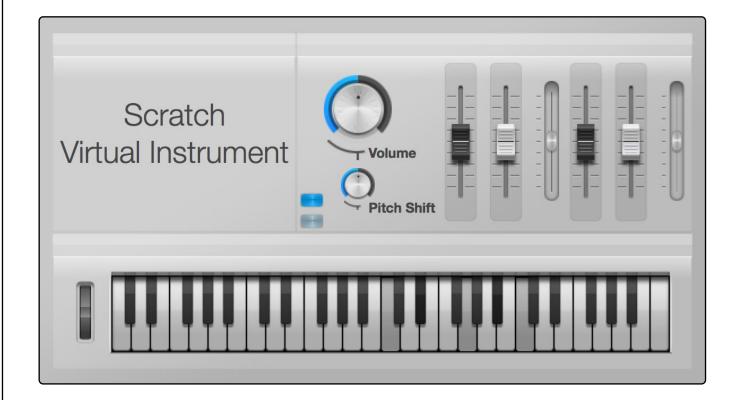

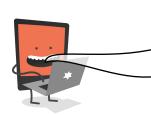

Why not see if you can also program it so different musical instruments can be chosen, such as a saxophone or an organ. You may also want to add a metronome. This will play a sound on every beat to help keep the player in time.